Στο κείμενο "Μεταλλαγμένα τρόφιμα", αφού πρώτα το αποθηκεύσετε με όνομα Άσκηση2, μετατρέψτε τη γραμματοσειρά σε Arial και μετά κάντε τις τροποποιήσεις που φαίνονται ή προσδιορίζονται παρακάτω:

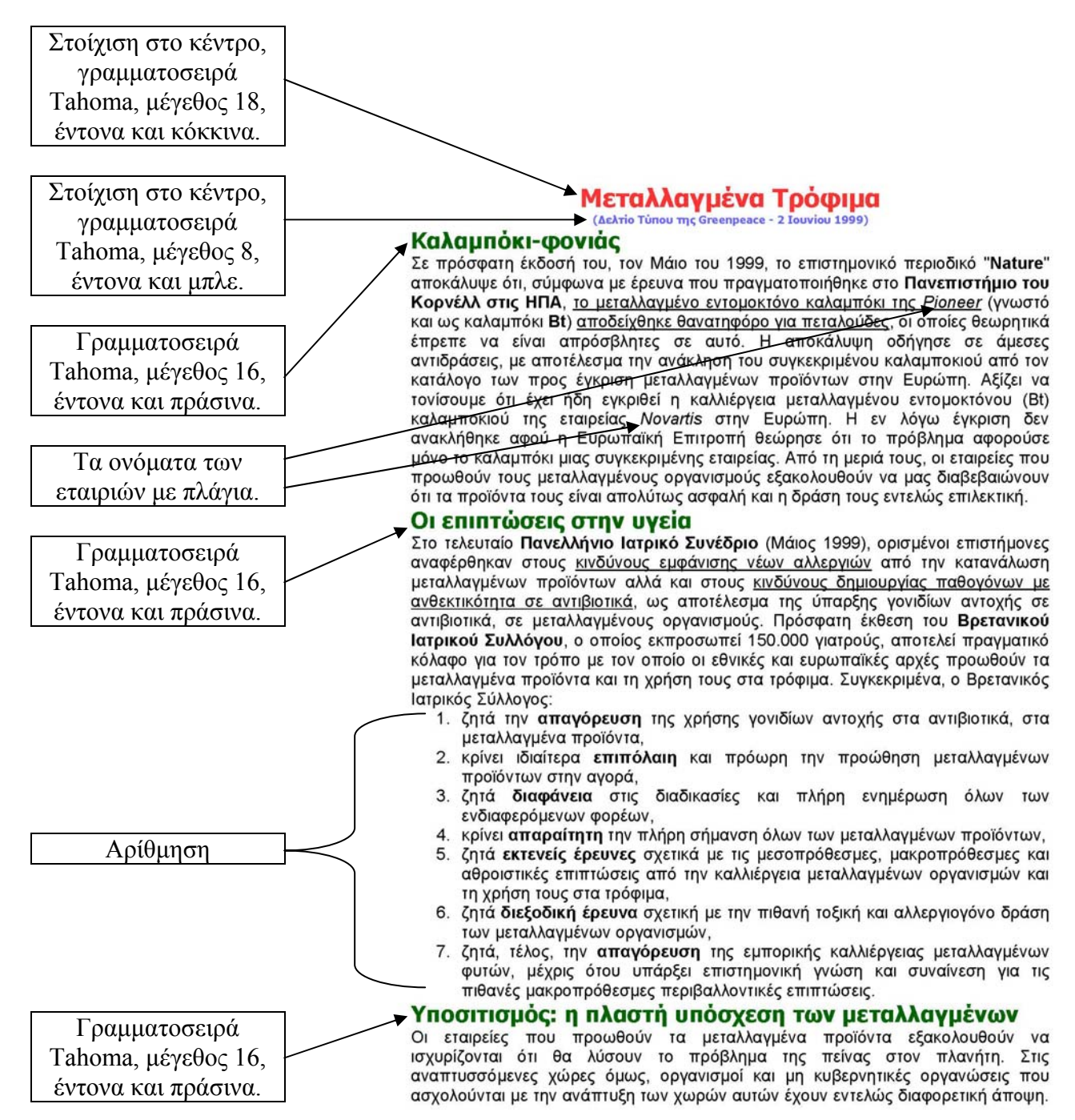

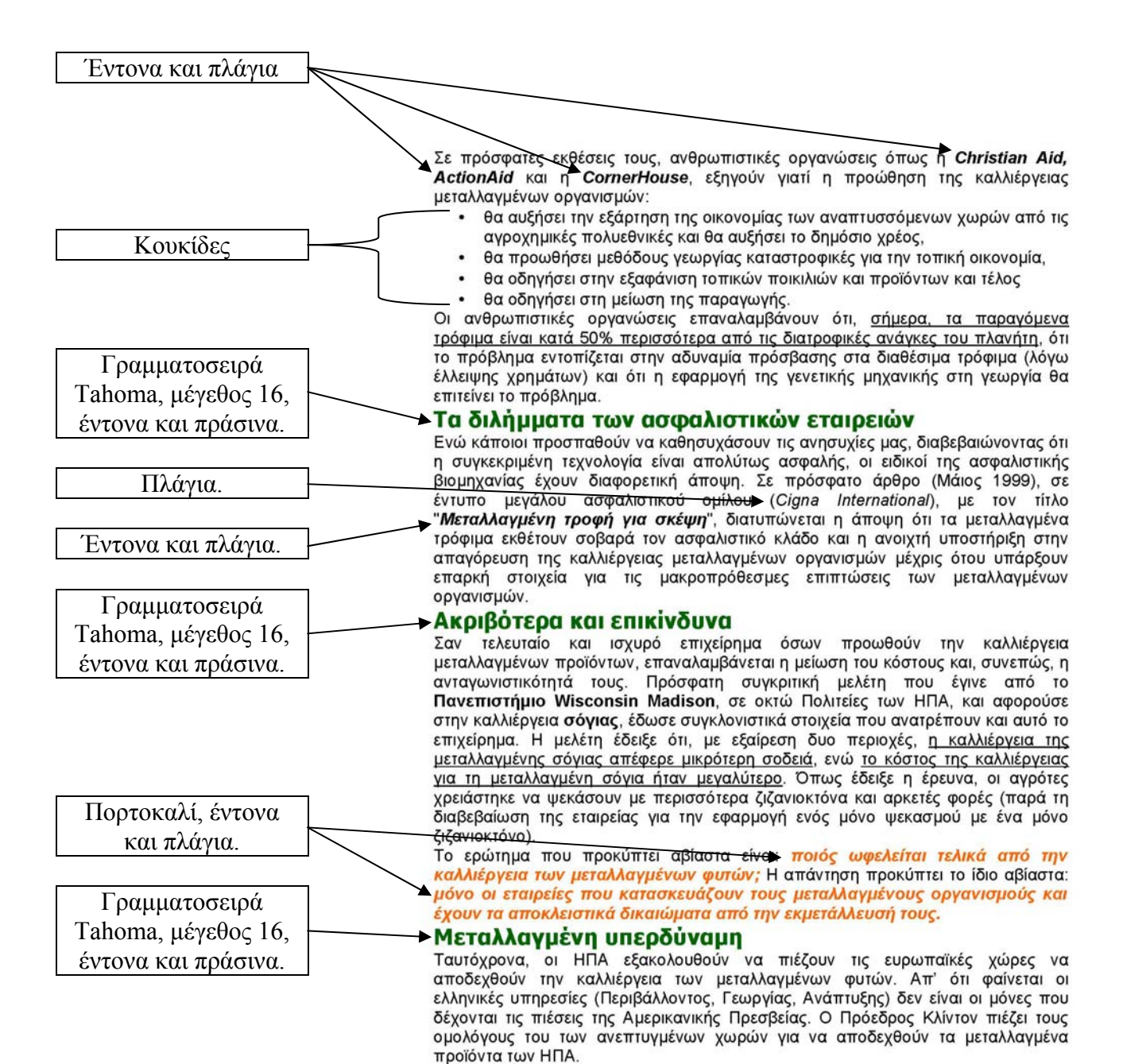